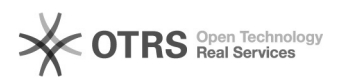

## [Onedrive] Acesso e sincronização de arquivos

## 20/05/2024 18:08:41

## **Imprimir artigo da FAQ**

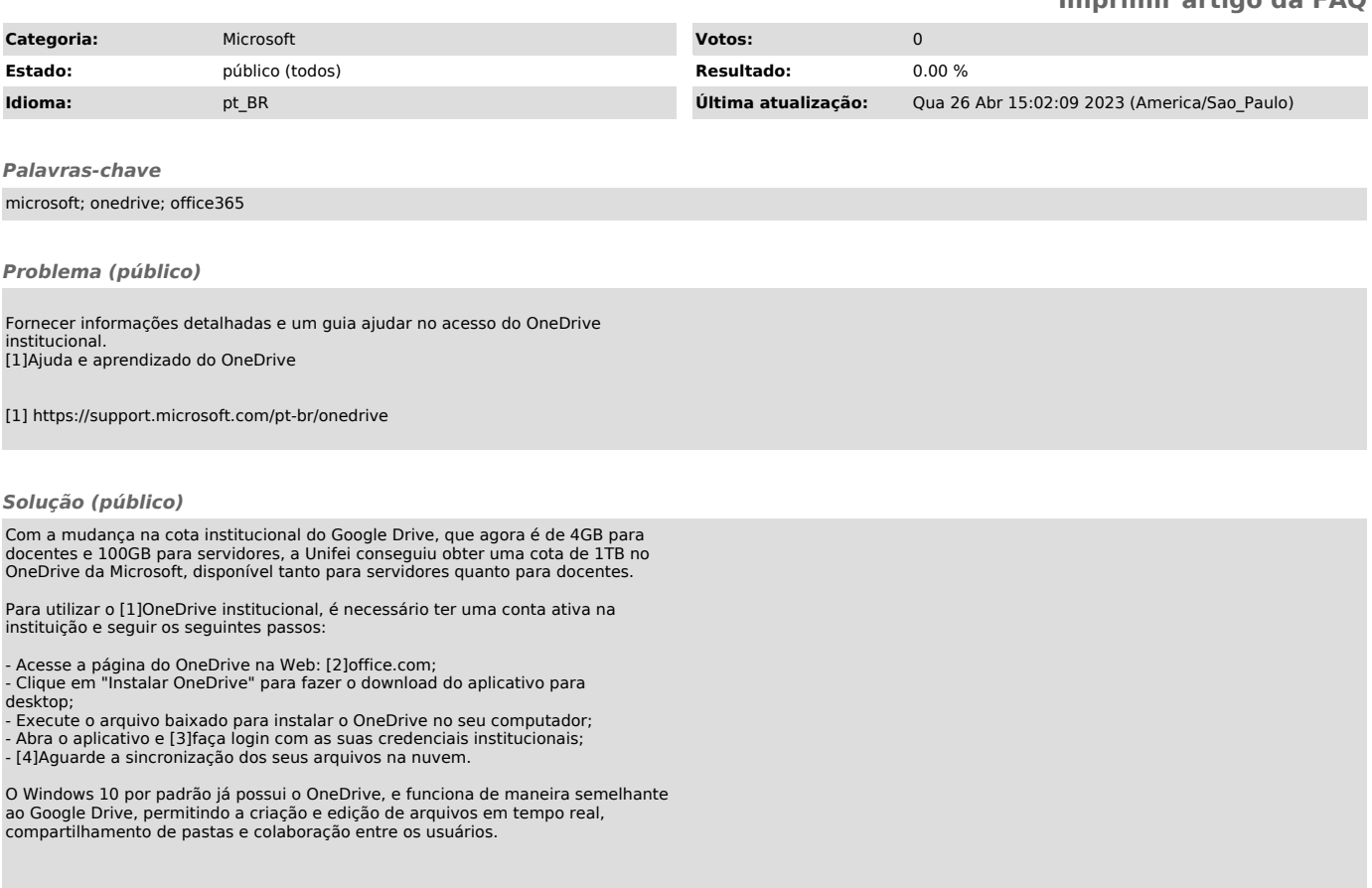

[1] https://support.microsoft.com/pt-br/office/o-que-%C3%A9-o-onedrive-corporativo-ou-de-estudante-187f90af-056f-47c0-9656-cc0ddca7fdc2<br>[2] https://office.com<br>[3]<br>EJPVRpdGxlO09yZGVy%0APVVwO1N0YXJ05Gl0PTE%3D%0A;<br>https://otr